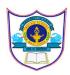

## INDIAN SCHOOL AL WADI AL KABIR

Final Assessment 2023-24

## **SUB: Informatics Practices (065)**

Date:22/02/2024

Time Allowed:3 hours

Class: XI

Maximum Marks: 70

## General instructions:

- Please check that this question paper contains 35 questions.
- The paper is divided into 5 Sections- A, B, C, D and E.
- Section A, consists of 18 questions (1 to 18). Each question carries 1 Mark.
- Section B, consists of 7 questions (19 to 25). Each question carries 2 Marks.
- Section C, consists of 5 questions (26 to 30). Each question carries 3 Marks.
- Section D, consists of 2 questions (31 to 32). Each question carries 4 Marks.
- Section E, consists of 3 questions (33 to 35). Each question carries 5 Marks.
- All programming questions are to be answered using Python Language only

|   | SECTION –A                                                               |   |  |  |  |
|---|--------------------------------------------------------------------------|---|--|--|--|
| Q | Question                                                                 | Μ |  |  |  |
| 1 | Which property of a relation is used to represent number of rows?        |   |  |  |  |
|   | a. Key                                                                   |   |  |  |  |
|   | b. Attribute                                                             |   |  |  |  |
|   | c. Degree                                                                |   |  |  |  |
|   | d. Cardinality                                                           |   |  |  |  |
| 2 | Identify the correct command which will produce the output given below:  | 1 |  |  |  |
|   | [0,-2,-4,-6,-8]                                                          |   |  |  |  |
|   | a. list(range(-2,-8,-2))                                                 |   |  |  |  |
|   | b. list(range(0,-8,-2))                                                  |   |  |  |  |
|   | c. list(range(-2,-10,-2))                                                |   |  |  |  |
|   | d. list(range(0,-10,-2))                                                 |   |  |  |  |
| 3 | Which of the following is true for variable names in Python?             |   |  |  |  |
|   | (A) underscore and ampersand are the only two special characters allowed |   |  |  |  |
|   | (B) unlimited length                                                     |   |  |  |  |
|   | (C) Possible to start with a number                                      |   |  |  |  |
|   | (D) none of the mentioned                                                |   |  |  |  |
| 4 | A condition or check applicable on a relation while its creation:        | 1 |  |  |  |
|   | a) Constraint                                                            |   |  |  |  |
|   | b) Keyword                                                               |   |  |  |  |
|   | c) Clause                                                                |   |  |  |  |
|   | d) None of the above                                                     |   |  |  |  |
| 5 | The key word eliminates duplicate rows from the result of a SELECT       | 1 |  |  |  |
|   | statement                                                                |   |  |  |  |
|   | a. NULL                                                                  |   |  |  |  |
|   | b. DISTINCT                                                              |   |  |  |  |
|   | c. DESC                                                                  |   |  |  |  |
|   | d. UNIQUE                                                                |   |  |  |  |

| 6  | Mr. Tejas is working on MySQL table named Student with the following table:                 |  |
|----|---------------------------------------------------------------------------------------------|--|
|    | Field   Type   Null   Key   Default   Extra                                                 |  |
|    | cust_ID   int(11)   NO   PRI   NULL                                                         |  |
|    | cust_name   varchar(80)   YES     NULL    <br>  mobile no   int(11)   YES   NULL            |  |
|    | car_booked   varchar(80)   YES     NULL                                                     |  |
|    | amount_paid   int(11)   YES     NULL      <br>++                                            |  |
|    | 5 rows in set (0.28 sec)                                                                    |  |
|    | Which of the following command is used to get the above output:                             |  |
|    | a. Create                                                                                   |  |
|    | b. Describe                                                                                 |  |
|    | c. Show                                                                                     |  |
|    | d. Alter                                                                                    |  |
| 7  | is a system that allows a group of connected computers to maintain a                        |  |
|    | single updated and secure ledger which is updated only after all the nodes in the network   |  |
|    | authenticate the transaction.                                                               |  |
|    | a. DBMS                                                                                     |  |
|    | b. Client Server                                                                            |  |
|    | c. Block chain                                                                              |  |
| 0  | d. Grid Computing                                                                           |  |
| 8  | Consider a table Student having two fields as mentioned below:                              |  |
|    | Name varchar(20)                                                                            |  |
|    | City char(20)                                                                               |  |
|    | If in a record, value stored in Name is 'Amogh' and City is 'Jharkhand', then Name and      |  |
|    | City will consume and characters space respectively.                                        |  |
|    | (i) 20,5                                                                                    |  |
|    | (i) = 20,3<br>(ii) = 5,20                                                                   |  |
|    | (ii) 3,20<br>(iii) 20,4                                                                     |  |
|    | (iii) 20, 1<br>(iv) 4,20                                                                    |  |
| 9  | A=11 3 Which operator should be used to get the value of c as 2                             |  |
|    |                                                                                             |  |
|    | b. //                                                                                       |  |
|    | c. %                                                                                        |  |
|    | d. None of the mentioned                                                                    |  |
| 10 | Which of the following command is used to remove the rows from a table?                     |  |
|    | a. Delete                                                                                   |  |
|    | b. Drop                                                                                     |  |
|    | c. Remove                                                                                   |  |
|    | d. Truncate                                                                                 |  |
| 11 | is a subsystem of Artificial Intelligence where computers have the                          |  |
|    | ability to learn from data using statistical techniques without being explicitly programmed |  |
|    | by a human being.<br>a. Machine Learning                                                    |  |
|    | <ul><li>b. Natural Language Processing</li></ul>                                            |  |
|    | c. Virtual Reality                                                                          |  |
|    | d. Augmented Reality                                                                        |  |
| 12 | Evaluate the expression: 12+(3**3%4+3)-10/4                                                 |  |
|    | a. 16.5                                                                                     |  |
|    | b. 15.5                                                                                     |  |
|    |                                                                                             |  |
|    | c. 16                                                                                       |  |

| 13  | What will be the output of the following Python code?                           | 1 |
|-----|---------------------------------------------------------------------------------|---|
|     | a={1:"A",2:"B",3:"C"}                                                           |   |
|     | $b = \{2:"D", 4:"E"\}$                                                          |   |
|     | a.update(b)                                                                     |   |
|     | print(a)                                                                        |   |
|     |                                                                                 |   |
|     | a. {1: 'A', 2: 'B', 3: 'C', 2: 'D', 5: 'E'}                                     |   |
|     | b. {1: 'A', 2: 'D', 3: 'C', 4: 'E'}                                             |   |
|     | c. {1: 'A', 2: 'B', 3: 'C', 4: 'D', 5: 'E'}                                     |   |
|     | d. {2: 'D', 4: 'E'}                                                             |   |
| 14  | involves fetching data from storage devices for its processing.                 | 1 |
|     | a. Data Storage                                                                 |   |
|     | b. Data capturing                                                               |   |
|     | c. Data Retrieval                                                               |   |
|     | d. Data Deletion                                                                |   |
| 15  | Which unit is used to measure computer memory?                                  | 1 |
|     | a. Hertz                                                                        |   |
|     | b. Volt                                                                         |   |
|     | c. Byte                                                                         |   |
|     | d. Kilogram                                                                     |   |
| 16  | is an example/s of output device.                                               | 1 |
|     | a. Projector                                                                    |   |
|     | b. Head phone                                                                   |   |
|     | c. Printer                                                                      |   |
|     | d. All the above                                                                |   |
| 17  | Which SQL statement will not generate any error message?                        | 1 |
|     | a. SELECT*FROM EMP WHERE NAME LIKE %A;                                          |   |
|     | b. SELECT*FROM EMP WHERE SAL BETWEEN 3000 TO 15000;                             |   |
|     | c. SELECT*FROM EMP WHERE COMM IS NOT NULL;                                      |   |
| 10  | d. All of the above                                                             | 1 |
| 18  | Which of the following is not an example of System Software?                    | 1 |
|     | a. Language Translator                                                          |   |
|     | b. Utility Software                                                             |   |
|     | c. Operating System                                                             |   |
|     | d. Word Processor SECTION – B                                                   |   |
| 10  |                                                                                 | - |
| 19  | Explain Primary Memory.                                                         | 2 |
| 20  | Predict the output based on the list, ITEM = $[86, 35, 72, 18, 2013]$           | 2 |
|     | a) print(len(ITEM))                                                             |   |
|     | b) print(ITEM * 2)                                                              |   |
|     | c) print(1007 in ITEM)                                                          |   |
| 0.1 | d) print(ITEM[2:])                                                              |   |
| 21  | Find errors in the following code fragment.(Rewrite the program underlining the | 2 |
|     | correction)                                                                     |   |
|     | x= int(input("Enter value of x:")                                               |   |
|     | for in range [0,10]:                                                            |   |
|     | if x=y:                                                                         |   |
|     | print(x + y)                                                                    |   |
|     | else:<br>print( x-y)                                                            |   |
|     |                                                                                 |   |

| 22 |                                                                                                    |                                                                                                    | •                                                     | ooks and their corresponding price,<br>name and display its corresponding                                                                                              | 2 |
|----|----------------------------------------------------------------------------------------------------|----------------------------------------------------------------------------------------------------|-------------------------------------------------------|----------------------------------------------------------------------------------------------------|---|
| 23 | n=5<br>s=0<br>for i in rang<br>s=s+i<br>print("Sum=                                                                                                    | =",s)<br>put of the following                                                                                                    |                                                       |                                                                                                    | 2 |
| 24 | ii. What is                                                                                                    | tiate between Prima<br>the purpose of WHI                                                                                                    | ERE clause in N                                       | MySQL.                                                                                                    | 2 |
| 25 |                                                                                                    | mmand to create the                                                                                                    | e table Candidat                                      | te with the following constraint.                                                                                                    | 2 |
|    | Column name                                                                                                    | Datatype(size)                                                                                                    | Constraint                                            |                                                                                                    |   |
|    | Cd_Id                                                                                                    |                                                                                                    | Primary key                                           |                                                                                                    |   |
|    | Cd_Name                                                                                                    |                                                                                                    |                                                       |                                                                                                    |   |
|    | Cd_Contact                                                                                                    |                                                                                                    | Unique                                                |                                                                                                    |   |
|    | Cd_Experience                                                                                                    |                                                                                                    | Not Null                                              |                                                                                                    |   |
|    | Cd_Qualification                                                                                                    |                                                                                                    |                                                       |                                                                                                    |   |
|    |                                                                                                    | SE                                                                                                    | CCTION C                                              |                                                                                                    |   |
| 26 | Explain Big Data and                                                                                                    | nd its characteristics                                                                                                    | 5                                                     |                                                                                                    | 3 |
| 27 | Mr. Amok created a<br>Table: R<br>No Name Stipend Subj<br>1 Sharon 400 Engi<br>2 Amal 680 Matt<br>3 Vedant 500 Acco<br>4 Shakeer 200 Infor<br>5 Anandha 400 Histo | A table RESULT in 1       esult       et     Average     Division       sh     38     THIRD       mematics     72     FIRST       nunts     67     FIRST       matics     55     SECOND |                                                       | XAM.                                                                                                    | 3 |
|    | ii. Mr. Am<br>the lette<br>given cr<br>iii. Mr. Am                                                                                                    | ok seeks assistance<br>r 'a' in it. Help Mr.<br>iteria.<br>ok realized that he                                                                                                    | in displaying th<br>Amok to filter<br>e needed to add | Tirst row to the table 'RESULT'.<br>the names of students containing<br>out the names according to the<br>d an additional column named<br>how to accomplish this task. |   |
| 28 | What is software? I                                                                                                    | Explain its types.                                                                                                    |                                                       |                                                                                                    |   |
| 29 | i. Ms. Ana                                                                                                    | ika has created a da                                                                                                    |                                                       | n ago, but he is not sure whether                                                                                                    | 3 |
|    |                                                                                                    | base still exists or no                                                                                                    |                                                       |                                                                                                    |   |
|    | attempti                                                                                                    | ng to create a table                                                                                                    | in the 'Alumni'                                       | g "No database selected" while<br>database. Help her in selecting or<br>with her task of entering alumni                                                               |   |

|    | iii. Ms. Anaika proceeded to create five tables within the 'Alumni' database.<br>Subsequently, she determined that the table named 'Student' is unnecessary<br>and help her in removing it from the 'Alumni' database.                                                                                                    |                                                   |                                                                                                    |                                      |                         |   |  |
|----|----------------------------------------------------------------------------------------------------|---------------------------------------------------|----------------------------------------------------------------------------------------------------|--------------------------------------|-------------------------|---|--|
| 30 | <ul> <li>i. Evaluate the expression.<br/>print(20-5%10&gt;10 and 7+8&lt;=15)</li> <li>ii. Differentiate between keyword and identifier.</li> <li>iii. Find the output.<br/>a,b,c=2,3,4<br/>a,b,c=a*a,a*b,a*c<br/>print(a,b,c)</li> </ul>                                                                                                    |                                                   |                                                                                                    |                                      |                         |   |  |
|    |                                                                                                    |                                                   | SECTION D                                                                                                  |                                      |                         |   |  |
| 31 | i.                                                                                                    | Write a python pr<br>input from the use           | ogram to print multiplic                                                                                   | ation table of a nu                  | mber by getting         | 4 |  |
|    | ii. Write a python program to check whether the number entered by the user is a perfect number or not.                                                                                                    |                                                   |                                                                                                    |                                      |                         |   |  |
| 32 | Consider t                                                                                                    | he table COURSE                                   |                                                                                                    |                                      |                         | 4 |  |
|    | C_ID                                                                                                    | C_Duration                                        | C_name                                                                                                    | C_Fees                               |                         |   |  |
|    | C_01                                                                                                    | 2                                                 | Grid Computing                                                                                             | 20000                                |                         |   |  |
|    | C_02                                                                                                    | 3                                                 | System Design                                                                                              | 40000                                |                         |   |  |
|    | C_03                                                                                                    | 2                                                 | Artificial Intelligence                                                                                    | 50000                                |                         |   |  |
|    | C_04                                                                                                    | 1                                                 | Cyber Security                                                                                             | 40000                                |                         |   |  |
|    | C_05                                                                                                    | 3                                                 | Computer network                                                                                           | 45000                                |                         |   |  |
|    | i.<br>ii.<br>iii.<br>iv.                                                                                                    | Identify the most<br>Write a command<br>'Course'. | e and cardinality of the t<br>suitable column that car<br>to remove the column (<br>to remove table 'Cours | be declared as pr<br>C_Duration from | imary key.<br>the table |   |  |
|    |                                                                                                    |                                                   | SECTION E                                                                                                  |                                      |                         |   |  |
| 33 | Consider the table 'Faculty'.                                                                                                    |                                                   |                                                                                                    |                                      |                         |   |  |
|    | FACULTY         F_ID       Fname       Lname       Hire_date       Salary         102       Amit       Mishra       12-10-1998       12000         103       Nitin       Vyas       24-12-1994       8000         104       Rakshit       Soni       18-5-2001       14000         105       Rashmi       Malhotra       11-9-2004       11000         106       Sulekha       Srivastava       5-6-2006       10000         i.       Write SQL query to insert the first row of data to the table.       ii.         ii.       Write a MySQL query to delete the records having salary not more than 10000.         iii.       Write a MySQL query to display the details of those faculties who have joined before 11-11-2000 in the ascending order of their salaries.         Write the output of the following MySQL commands.       i.       Select Fname, Lname from faculty where F-ID =102 or F_ID=105;         ii.       Select * from Faculty where L       name like '%ra'; |                                                   |                                                                                                    |                                      |                         |   |  |
|    |                                                                                                    |                                                   |                                                                                                    |                                      |                         |   |  |
| 34 | i.                                                                                                    | State the differen                                | ce between remove() and                                                                                    | 1 non() in list                      |                         | 5 |  |

|    | ii.                             | Write a                                                                     | program to                                                                 | o input the                                                       | amount from th                                                                     | e user a                          | nd calcul                  | ate the                      |  |  |  |  |
|----|---------------------------------|-----------------------------------------------------------------------------|----------------------------------------------------------------------------|-------------------------------------------------------------------|------------------------------------------------------------------------------------|-----------------------------------|----------------------------|------------------------------|--|--|--|--|
|    |                                 | commiss                                                                     |                                                                            | 1                                                                 |                                                                                    |                                   |                            |                              |  |  |  |  |
|    | Α                               | mount                                                                       |                                                                            | Commission                                                        |                                                                                    |                                   |                            |                              |  |  |  |  |
|    | >20000                          |                                                                             |                                                                            | 15 % of bill                                                      |                                                                                    |                                   |                            |                              |  |  |  |  |
|    |                                 |                                                                             | 00                                                                         |                                                                   |                                                                                    |                                   |                            |                              |  |  |  |  |
|    | 15000 - 20000<br>10000- 14999.9 |                                                                             | 10 % of "                                                                  |                                                                   |                                                                                    |                                   |                            |                              |  |  |  |  |
|    |                                 |                                                                             | 5% of "                                                                    |                                                                   |                                                                                    |                                   |                            |                              |  |  |  |  |
|    | <10000                          |                                                                             |                                                                            | 0                                                                 |                                                                                    |                                   |                            |                              |  |  |  |  |
| _  |                                 |                                                                             |                                                                            |                                                                   |                                                                                    |                                   |                            |                              |  |  |  |  |
| 35 | Consider                        | the table '                                                                 | Teacher_De                                                                 | tails' given l                                                    | below and write s                                                                  | uitable So                        | QL queries                 | s of the                     |  |  |  |  |
|    | following                       | :                                                                           |                                                                            |                                                                   |                                                                                    |                                   |                            |                              |  |  |  |  |
|    | Table: Teacher                  |                                                                             |                                                                            | cher_Details                                                      |                                                                                    | -                                 |                            |                              |  |  |  |  |
|    | T_ID                            | T_Name                                                                      | T_DOJ                                                                      | T_Subject                                                         | Num_of_Periods                                                                     |                                   |                            |                              |  |  |  |  |
|    | 1001                            | Bharti                                                                      | 2018-10-15                                                                 | Hindi                                                             | 27                                                                                 |                                   |                            |                              |  |  |  |  |
|    | 1002                            | Pratima                                                                     | NULL                                                                       | NULL                                                              | 32                                                                                 | -                                 |                            |                              |  |  |  |  |
|    | 1003                            | Savitri                                                                     | 2012-11-13                                                                 | Hindi                                                             | 29                                                                                 | 4                                 |                            |                              |  |  |  |  |
|    |                                 | Aashna                                                                      | 2020-02-24                                                                 | English                                                           | 28                                                                                 |                                   |                            |                              |  |  |  |  |
|    | 1004                            | ridonnia                                                                    | 20 e                                                                       |                                                                   |                                                                                    |                                   |                            |                              |  |  |  |  |
|    | i)                              | 10 L                                                                        | the T Nam                                                                  | e and Num                                                         | of Periods by i                                                                    | ncreasing                         | g the num                  | nber of                      |  |  |  |  |
|    | 780                             | Display                                                                     |                                                                            | e and Num                                                         | _of_Periods by i                                                                   | ncreasing                         | g the nun                  | nber of                      |  |  |  |  |
|    | i)                              | Display<br>periods                                                          | each by 1.                                                                 |                                                                   | ·                                                                                  |                                   |                            |                              |  |  |  |  |
|    | 780                             | Display<br>periods<br>Display                                               | each by 1.                                                                 |                                                                   | of_Periods by i                                                                    |                                   |                            |                              |  |  |  |  |
|    | i)<br>ii)                       | Display<br>periods<br>Display<br>2019.                                      | each by 1.<br>T_Name of                                                    | all those tea                                                     | chers whose date                                                                   | of joinir                         | ng is after                | 1st Jan                      |  |  |  |  |
|    | i)                              | Display<br>periods<br>Display<br>2019.<br>iii) Disp                         | each by 1.<br>T_Name of<br>lay T_ID and                                    | all those tea<br>d T_Name of                                      | chers whose date                                                                   | of joinin<br>whose n              | ng is after                | 1st Jan                      |  |  |  |  |
|    | i)<br>ii)<br>iii)               | Display<br>periods<br>Display<br>2019.<br>iii) Disp<br>are in th            | each by 1.<br>T_Name of<br>lay T_ID and<br>e range of 25                   | all those tea<br>d T_Name of<br>5 to 30. (both                    | chers whose date<br>f all those teachers<br>values included )                      | of joinir<br>whose n              | ng is after                | 1st Jan<br>periods           |  |  |  |  |
|    | i)<br>ii)<br>iii)<br>iv)        | Display<br>periods<br>Display<br>2019.<br>iii) Disp<br>are in th<br>Display | each by 1.<br>T_Name of<br>lay T_ID and<br>e range of 25<br>the details of | all those tea<br>d T_Name of<br>5 to 30. (both<br>f all those tea | chers whose date<br>f all those teachers<br>values included )<br>achers who have r | of joinin<br>whose n<br>ot assign | ng is after<br>number of g | 1st Jan<br>periods<br>oject. |  |  |  |  |
|    | i)<br>ii)<br>iii)               | Display<br>periods<br>Display<br>2019.<br>iii) Disp<br>are in th<br>Display | each by 1.<br>T_Name of<br>lay T_ID and<br>e range of 25<br>the details of | all those tea<br>d T_Name of<br>5 to 30. (both<br>f all those tea | chers whose date<br>f all those teachers<br>values included )                      | of joinin<br>whose n<br>ot assign | ng is after<br>number of g | 1st Jan<br>periods<br>oject. |  |  |  |  |

All the Best